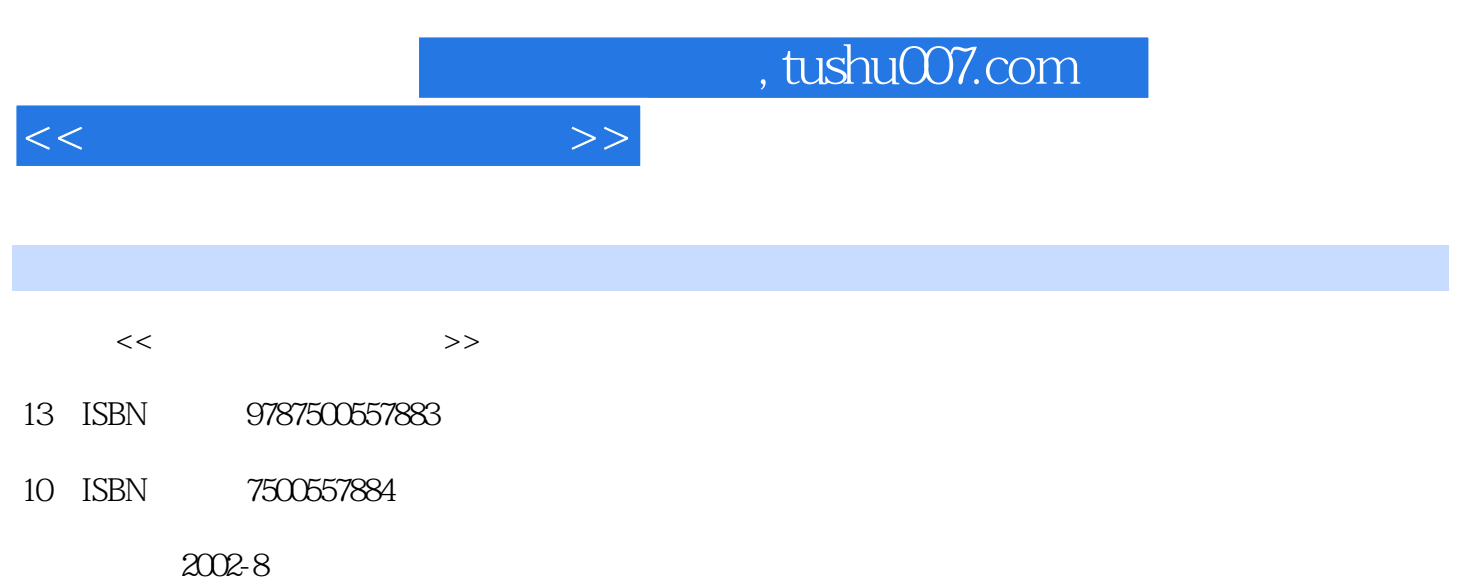

PDF

## 更多资源请访问:http://www.tushu007.com

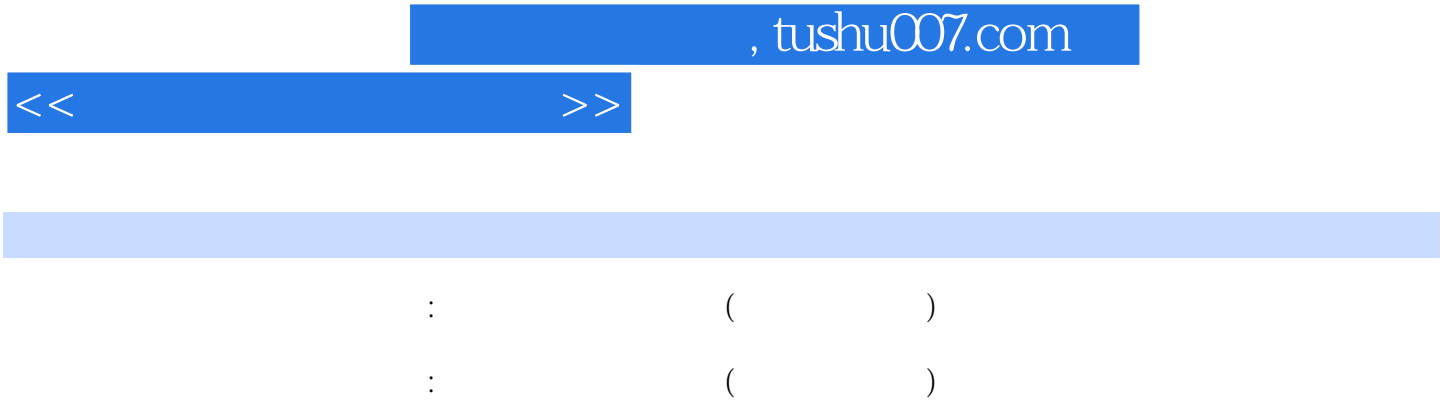

 $,$  tushu007.com

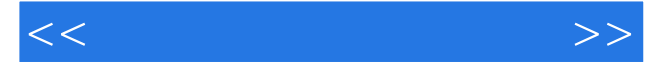

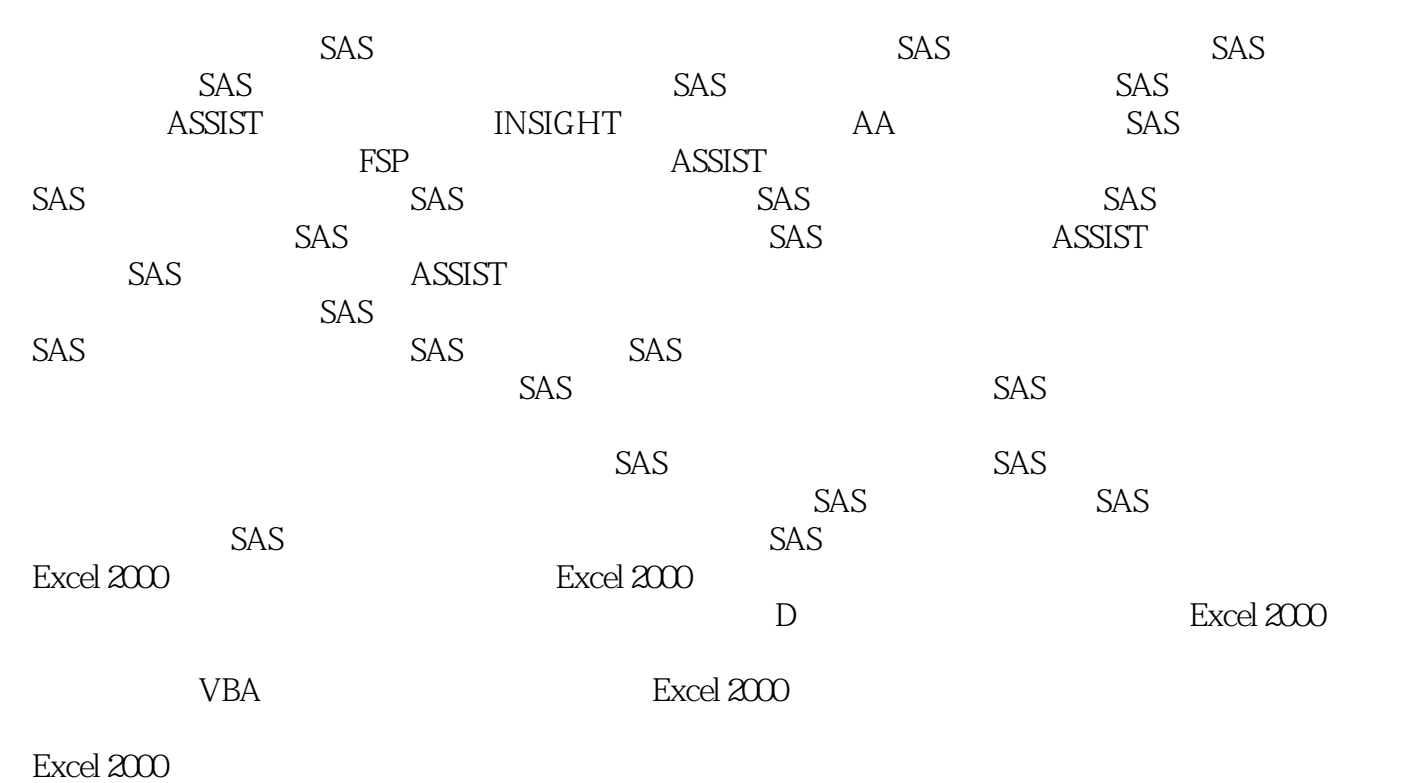

Excel

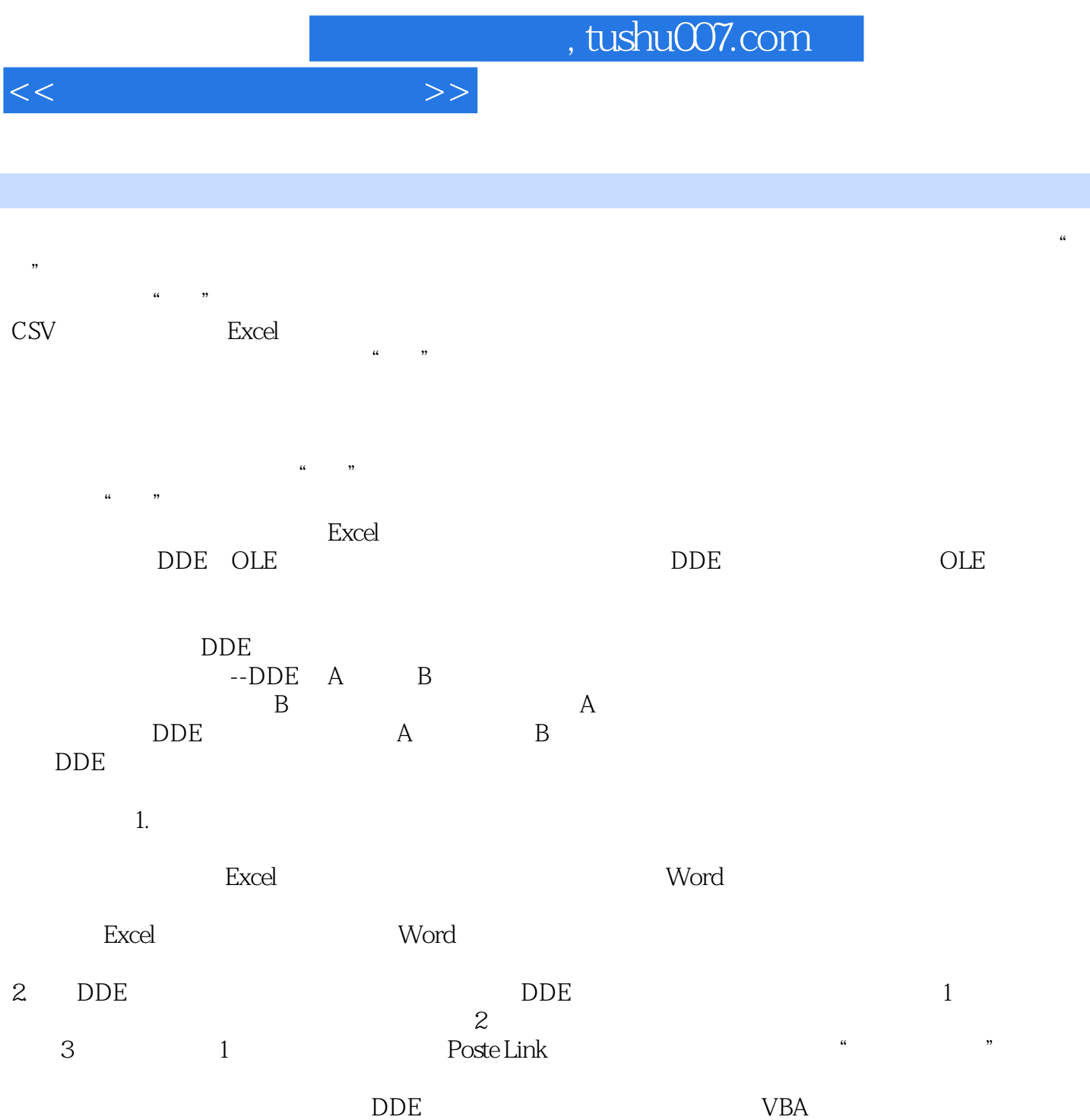

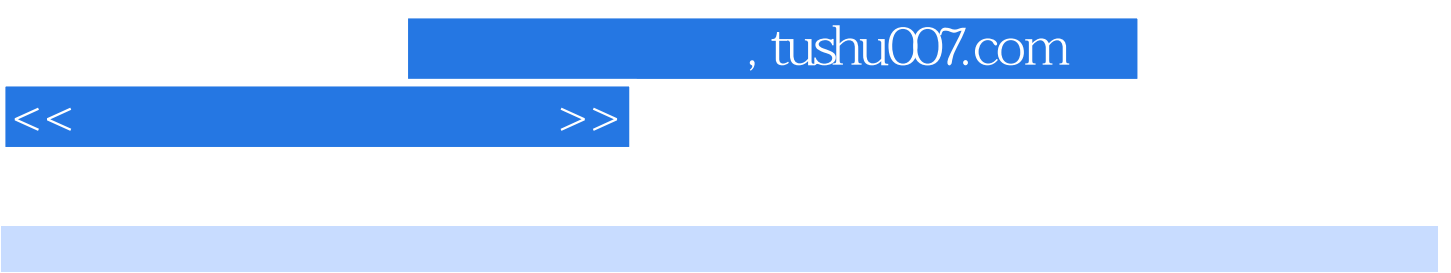

 $\hspace{-.1cm} \cdot \hspace{-.1cm} \cdot \hspace{-.1cm} \cdot$ 

*Page 5*

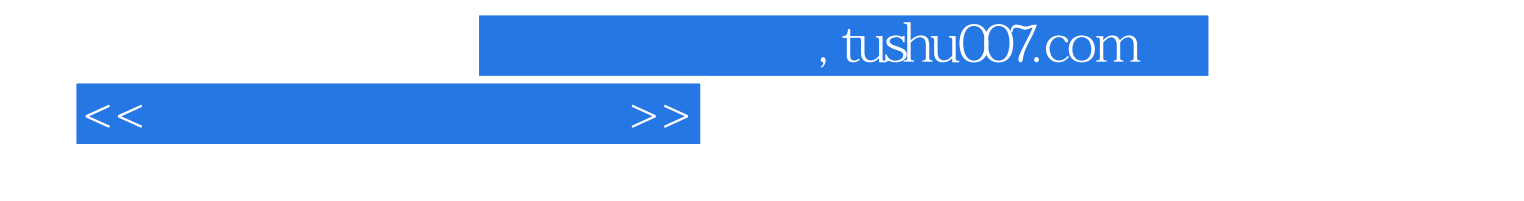

本站所提供下载的PDF图书仅提供预览和简介,请支持正版图书。

更多资源请访问:http://www.tushu007.com